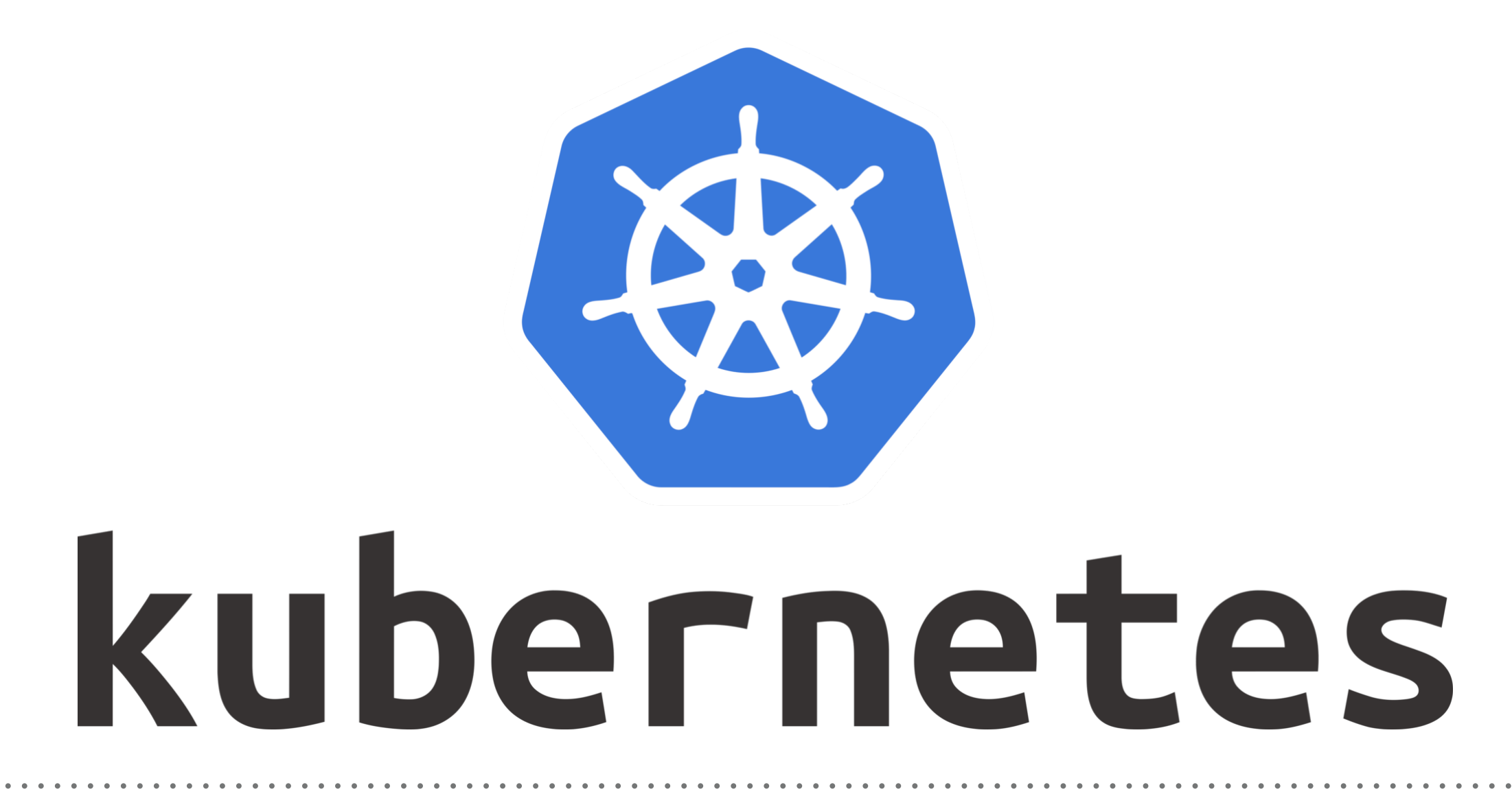

*Kubernetes: HELM Intro*

- ➤ Helm is a Kubernetes-based package installer.
- ➤ Helm is the best way to find, share, and use software built for Kubernetes.
- ➤ Helm helps user to maintain the Application.
- ➤ Helm is managed by **CNCF Cloud Native Computing Foundation**.
- ➤ Helm manages Kubernetes "charts", which are "preconfigured packages of Kubernetes resources."
- ➤ Helm enables you to easily install packages, make revisions, and even roll back complex changes.

### Why we Need Helm

- ➤ **Helm** lets you fetch, deploy and manage the lifecycle of applications, both 3rd party products and your own.
- ➤ With **helm**, there is a structure and a convention for a software package that defines a layer of **YAML templates** and another layer that changes the templates called **values.**
- ➤ **Values** are injected into templates, thus allowing a **separation of configuration**, and defines where changes are allowed.
- ➤ This whole package is called a **Helm Chart**.
- ➤ Essentially you create structured application packages that contain everything they need to run on a Kubernetes cluster; including **dependencies** the application requires.

# Helm CLI or Tiller

- ➤ **Helm** is a CLI tool that interacts with its backend server called "Tiller".
- ➤ Tiller is typically installed by sending the command **helm-init** and lives in the **kube-system** namespace.
- ➤ When a Chart is installed, Tiller creates a "Release" and starts tracking it for changes.
- ➤ This way Helm not only takes part in installation but is an actual deploy tool that manages the lifecycle of applications in a cluster using **Chart Releases** and **their revisions**.

## **Helm Charts or Packages**

- ➤ **Helm** uses Charts to pack all the required K8S components for an application to deploy, run and scale.
- ➤ Helm chart is simply a **collection of YAML** template files organized into a specific directory structure.
- ➤ Chart is also where dependencies are defined, and configurations are updated and maintained.
- ➤ A chart root has to have only one file named **Chart.yml** by convention.
- ➤ **Templates** are an optional subdirectory in a chart that combines the K8S components of it, e.g. Services, ReplicaSet, Deployment etc.

## **Helm Charts or Packages**

- ➤ **Values** are described in the **values.yml file** which is necessarily a YAML structure holding values to match the templates.
- ➤ Values basically define the Deployment values like name, labels.
- ➤ **Subcharts** also named dependencies, are required charts for the current one.
- ➤ Another way of using **Subcharts** is considering it as an inheritance mechanism which allows fetching a standard chart with templates and uses it as a **Subcharts** in multiple parent charts that would provide the values.

### **Helm concepts | Repository**

- ➤ **Repositories** are where helm charts are held and maintained.
- ➤ Sometimes HELM packed repository as a **.tar.gz** file.

#### Helm concepts | Release

- ➤ **Release** is a mechanism to track installed applications on a K8S cluster; when an application is installed by **Helm**, a release is being created.
- ➤ Releases can be tracked with **helm ls**, each would have a "**revision**" which is the Helm release versioning terminology; if a specific release is updated, e.g., adding more memory to the Redis release, the revision would be incremented.
- ➤ Helm allows rolling back to a particular revision, making it virtually the manager for deployments and production status handler.

# *Will see you in Next Lecture…*

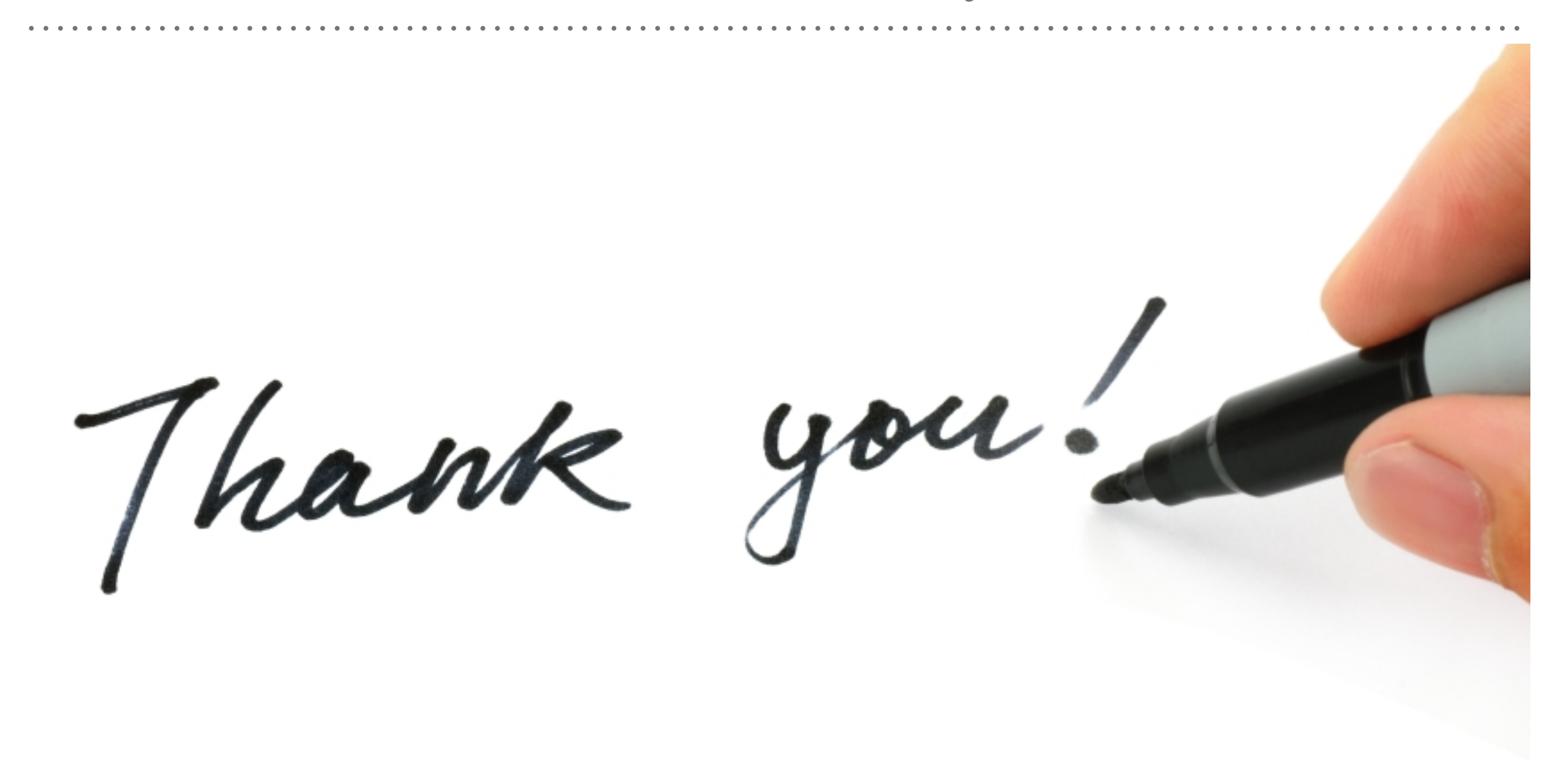

*See you in next lecture …*